## **LATINA** mercoledì 2 dicembre 2009

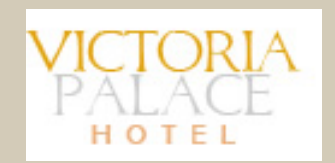

## Victoria Palace Hotel \*\*\*\* - Via Vincenzo Rossetti 24 - LATINA

Il Victoria Palace si trova nel cuore di Latina. È circondato da un ampio parco con due campi da tennis, una piscina all'aperto e un'area di parcheggio privata che può contenere oltre 200 automobili.

## Sale convegni

Dispone di sale congressi, con una capienza massima di 180 posti.

## **Ubicazione**

Il Victoria Palace Hotel, si trova proprio ai margini del centro di Latina. Facilmente raggiungibile in auto (dalla Pontina), dispone di ampio parcheggio gratuito. www.victoriapalace.it